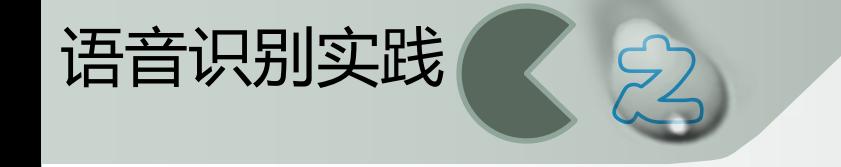

# 基于**HTK**的连续语音识别系统

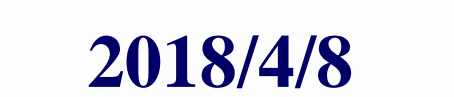

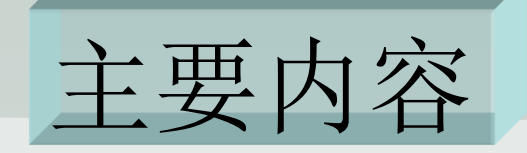

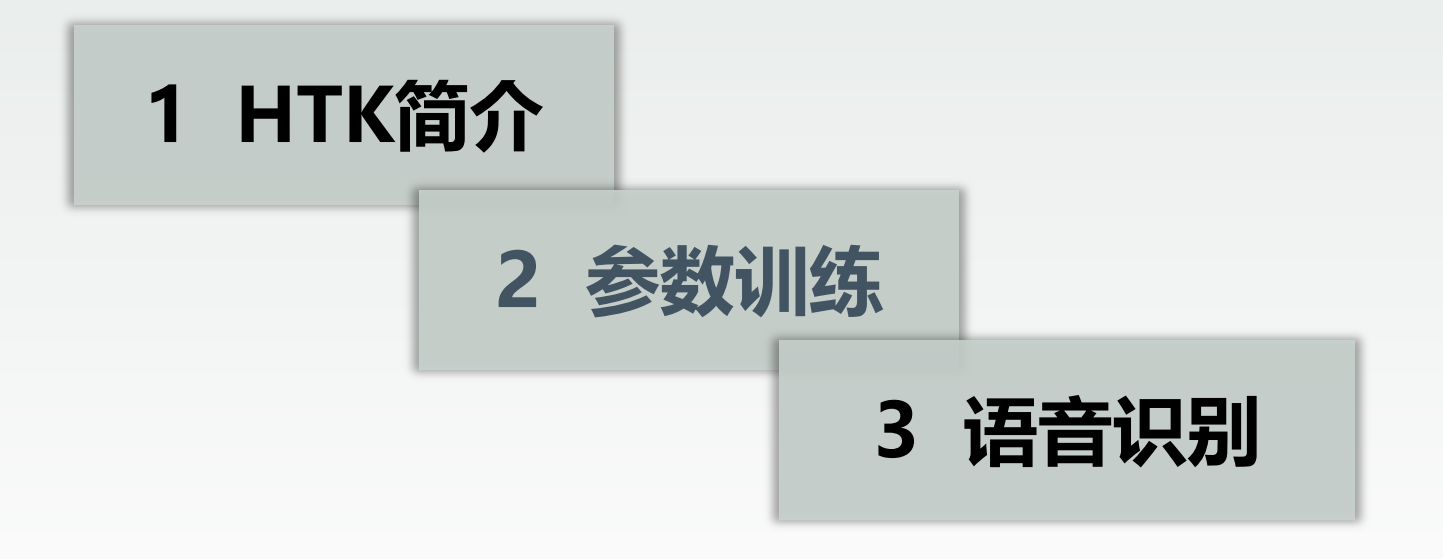

## HTK简介

 **HTK(HMM Toolkit)**是一个专门用于建立和处理隐马尔科夫模型 的实验工具包。

- 开创:剑桥大学**Steve Young**
- 发展:**Phil Woodland**,**Entropic Cambridge Research Lab Ltd**
- 壮大:微软合并**Entropic**
- 应用拓展: 语音合成(HTS), 字符识别和DNA排序等

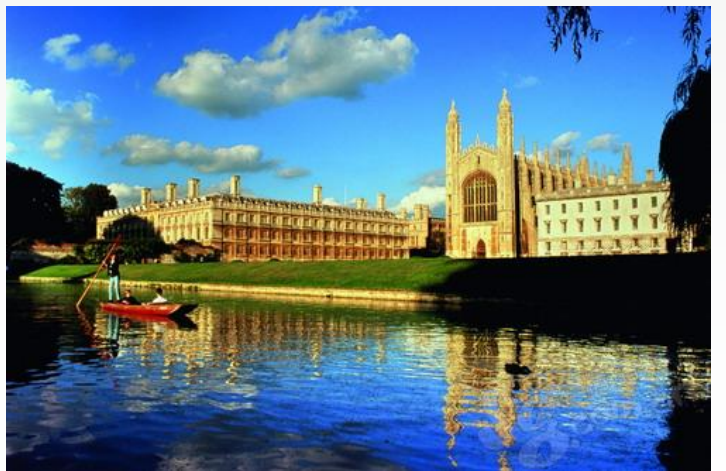

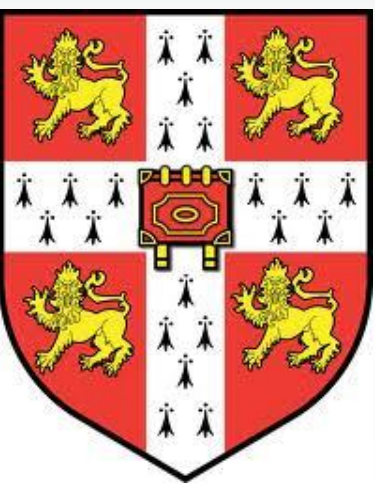

## 模型训练

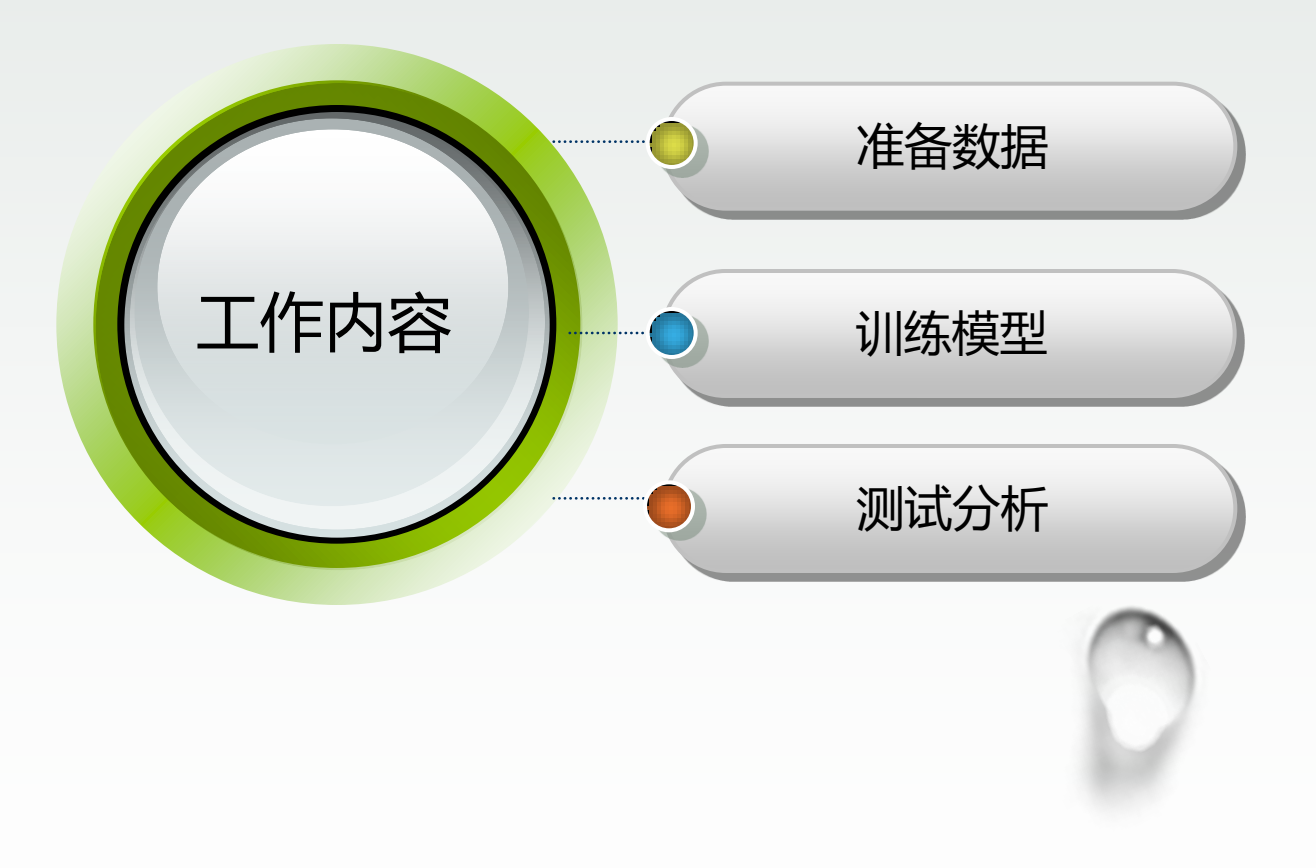

#### 数据

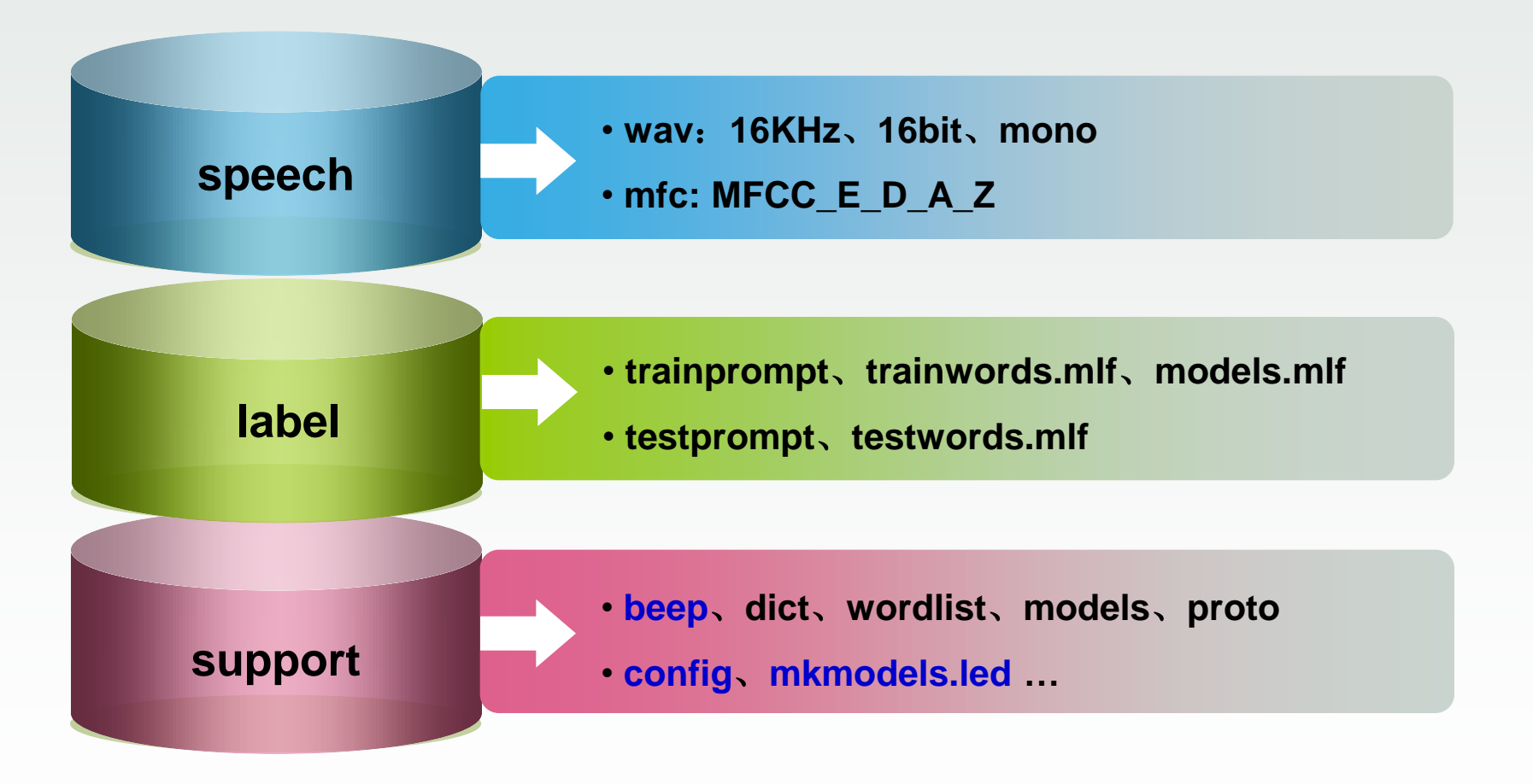

模型

#### **λ=(N**,**M**,**π**,**A**,**B)**

声母27:b p m f d t n l g k h j q x zh ch sh r z c s

\_a \_o \_e \_y \_w \_v

韵母36:

单元音韵母9:a、o、e、i (i1、i2) 、u、v 、er

复韵母13:ai、ei、ao、ou、ia、ie、ua、uo、ve(üe)、iao、iou、 uai、uei

鼻韵母16: an、ian、uan、van(üan)、en、in、uen、vn(ün)、ang、 iang、uang、eng、ing、ueng、ong、iong 特殊2: sp sil 模型总数: 65 (+io, 66)

#### 准备数据

提取特征

#### **HCopy -T 1 –C config test.wav test.mfc**

提取语音文件**test.wav**的特征参数,并保存到文件**test.mfc**中。

- **-T**:设置是否跟踪命令
- **-C**:指定配置文件

指定目录:

 **HCopy -T 1 –C config test.wav data\test.mfc**

 **HCopy -T 1 –C config test.wav f:\data\test.mfc**

使用脚本:**HCopy -T 1 –C config –S codeTr.scp**

### 准备数据

- 发音词典beep
- 词汇列表wordlist
- 由文件beep和wordlist, 制作文件models0 dict0

 **HDMan –w wordlist -n models0 dict0 beeps**

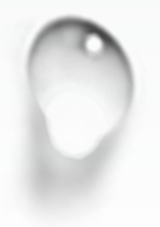

### 准备数据

- 由语句级标注trainprompt, 制作词汇级标注trainwords.mlf  **Makewords trainprompt trainwords.mlf**
- 由trainwords.mlf制作基元级标注

 **HLEd -l \* -d dict0 -i models0.mlf mkmodels0.led trainwords.mlf**

 **-l \***:用于在文件名前面加上"**\***" ,为方便分析识别结果。  **-i**:将基元级标注写入文件**models0.mlf mkmodels0.led**文件内容:  **EX IS sil sil DE sp**

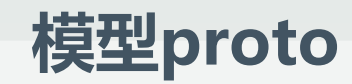

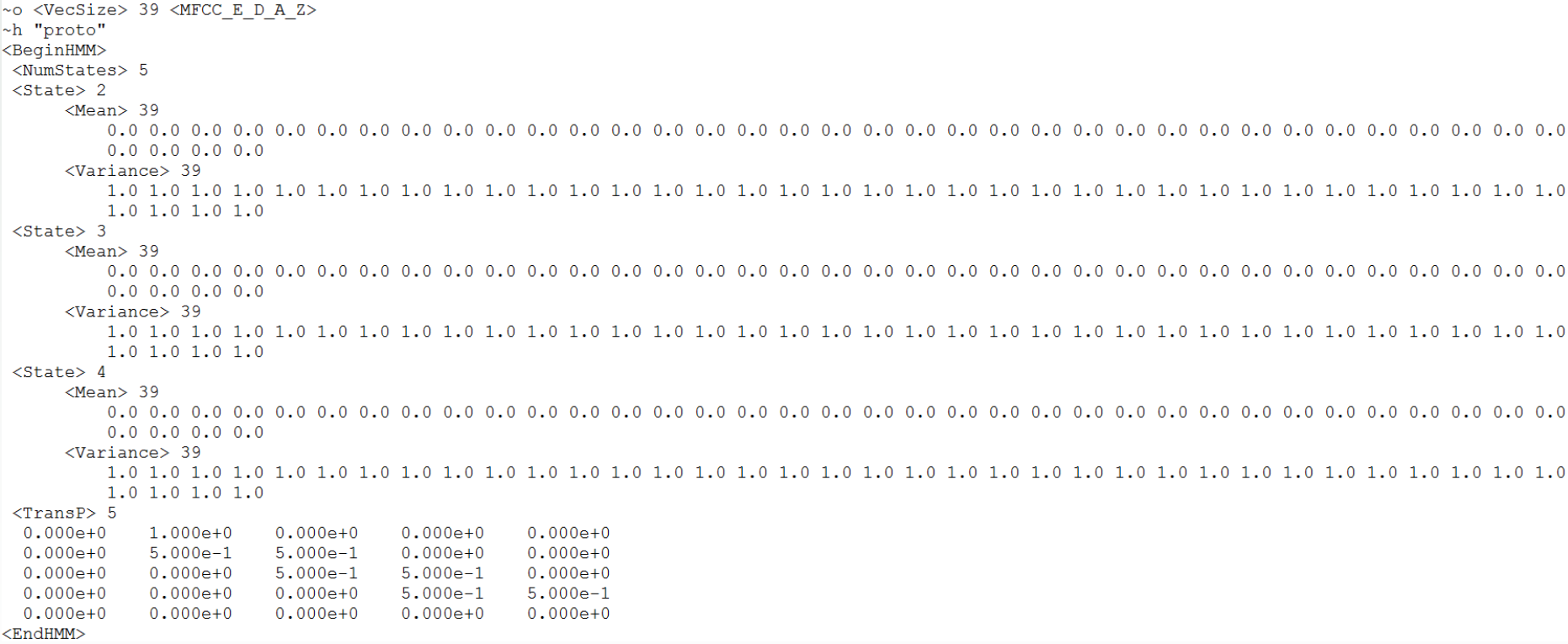

- 模型proto
- 初始化

 **HCompV -f 0.01 -m -S train.scp -M hmm0 proto** 统计全局数据的均值和方差,并作为所有**HMM**的初始化参数  **-f** 生成一个方差宏文件,相当于全局方差的**0.01**倍,用于以后的步骤中对方差的 评估做一个比较。

- **-m** 使用训练数据的均值作为**HMM**的均值
- **-S** 指定训练阶段使用的脚本,脚本内容指明了参与训练的数据
- **-M** 表示在文件夹**hmm0**中生成两个文件:**proto** 和**vFloors**

 **proto**指明**HMM**结构及初始参数

- 制作文件hmmdefs
- 参数重估

 **HERest -I models0.mlf -t 250.0 150.0 1000.0 -S train.scp -H** 

**hmm0\macros -H hmm0\hmmdefs -M hmm1 models**

- **-I**:导入标注文件
- **-t**:参数重估修正
- **-H**:导入参数重估前的**hmmdefs**和**macros**,即导入重估前的参数

 **-M**:将重估后的**HMM**写入文件**hmmdefs**和**macros**中,并将这个两个文 件放置在文件夹**hmm1**下

● sil模型修正

在sil模型中添加从状态2到状态4,以及从状态4到状态2的转换。增加一 个sp模型,其参数为sil模型的中间状态。修正sil模型以及增加sp模型为模 拟各种类型的噪音,用以增强系统鲁棒性。

(1) 引入global.ded,更新dict文件

HDMan -m -w wordlist -n models1 -l dlog dict1 beep

(2) 更新标注文件

HLEd -l \* -d dict1 -i models1.mlf mkmodels1.led trainwords.mlf

(3) 修正sil模型

HHEd -H .\Hmms\hmm4\macros -H .\Hmms\hmm4\hmmdefs -

M .\Hmms\hmm5 sil.hed models1

## HTK训练过程

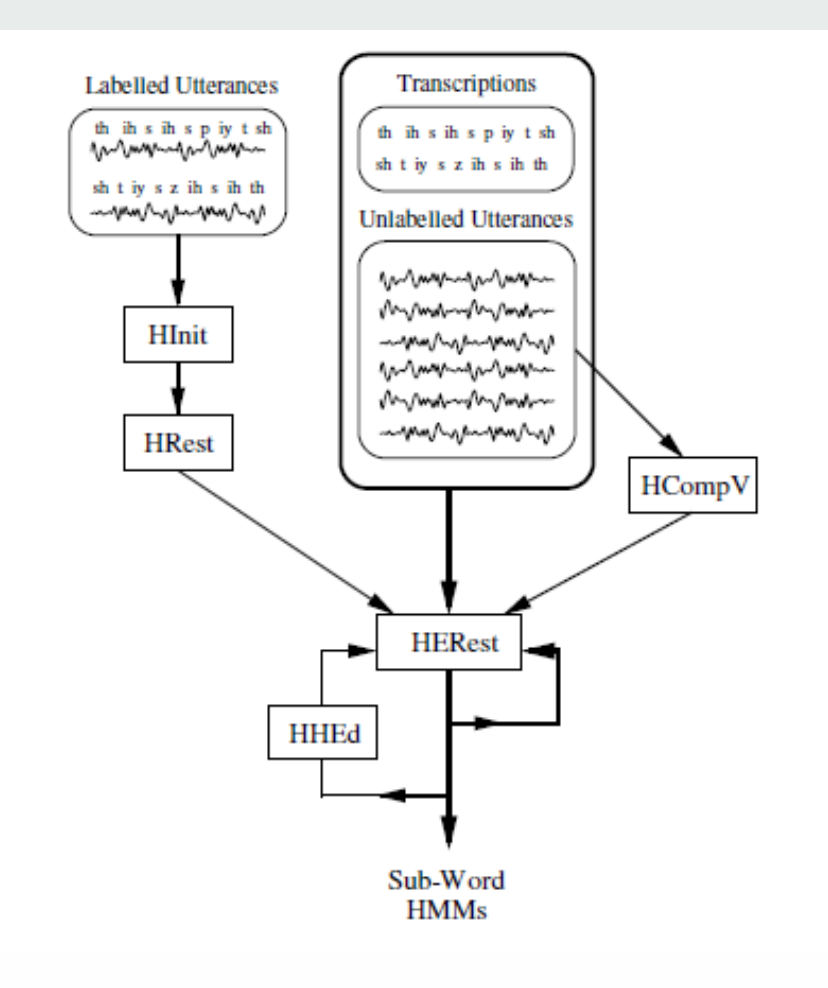

## 嵌入式HMM模型训练

- 在单HMM模型参数估计的Baum-Welch算法中,使用**硬边界**,即使用 模型对应音段的开始和结束时间。
- 这里的嵌入式HMM模型参数估计Baum-Welch算法,忽略观察序列对 应的模型之间的边界,即使用所谓的软边界。

优点

- 第一,语音信号的音素切分问题本身就是个不简单的问题,至今还没有 一个准确(标准也不好定)的音素自动切分程序,使用嵌入式训练恰好 避开了这个麻烦,模型在训练过程中自身会收敛到一个合适的边界。
- 第二,只要给定一个合适的模型初始值,使用软边界训练,得到的模型 参数将会更为精确和一致。
- 事实上,利用嵌入式训练收敛的HMM参数,可以反过来完成音段的自 动切分。

#### 训练好的HMM

 $~\sim h$  "a"

<BEGINHMM> <NUMSTATES> 5  $<$ STATE> 2 <NUMMIXES> 2 <MTXTURE> 1 5.000000e-001 WEANS 39 5.003171e+000 -5.167618e+000 -5.945941e+000 -4.500802e+000 1.315396e+001 3.753041e+000 4.800159e+000 4.108822e-001 3.154825e-001 1.592379e+000 -2.572647e+000 -2.779408e+000 8.695224e-001 2.091745e-001 1.136440e-001 7.666080e-002 2.994151e-001 4.451593e-001 2.736315e-001 2.585939e-001 2.891368e-001 1.228178e-001 1.686333e-001 2.195840e-001 1.358487e-001 3.068676e-003 2.624583e-002 1.654327e-001 1.431425e-001 1.957605e-001 -4.895949e-002 4.041954e-002 6.455142e-002 9.616518e-002 1.248790e-001 1.206411e-001 1.561979e-001 1.394092e-001 -1.035824e-003 <VARTANCE> 39 1.899638e+001 2.171205e+001 1.842981e+001 4.250087e+001 5.222434e+001 2.535599e+001 3.671383e+001 2.768869e+001 2.824805e+001 2.283212e+001 3.839411e+001 4.312450e+001 5.400559e-002 6.901817e-001 1.136159e+000 9.172496e-001 1.557579e+000 1.960111e+000 1.402977e+000 1.369985e+000 1.359065e+000 1.274215e+000 1.296601e+000 1.703608e+000 1.481422e+000 7.685114e-004 1.176687e-001 1.800530e-001 1.604527e-001 2.516406e-001 2.855332e-001 2.682326e-001 2.384717e-001 2.464325e-001 2.257046e-001 2.316903e-001 2.928817e-001 2.485914e-001 8.877259e-005 <GCONST> 7 806876e+001 <MIXTURE> 2 5.000000e-001 <MFAN> 39 3.264373e+000 -7.031466e+000 -7.663139e+000 -7.108510e+000 1.026330e+001 1.738851e+000 2.376481e+000 -1.693920e+000 -1.810473e+000 -3.189400e-001 -5.051167e+000 -5.406178e+000 7.765660e-001 -1.231342e-001 -3.127190e-001 -3.064318e-001 -1.997970e-001 -1.148565e-001 -2.001578e-001 -2.095915e-001 -1.771789e-001 -3.287068e-001 -2.868403e-001 -3.025053e-001  $-3.510061e-001$   $-8.020138e-003$   $-1.109657e-001$   $-4.297952e-003$   $-1.708369e-002$   $-4.894704e-003$   $-2.627007e-001$   $-1.667452e-001$   $-1.307828e-001$   $-1.024027e-001$   $-6.515448e-002$   $-7.189579e-002$  $-6.027630e-002 -6.002659e-002 -4.804592e-003$ <VARIANCE> 39 1.889638e+001 2.171205e+001 1.842981e+001 4.250087e+001 5.222434e+001 2.535599e+001 3.671383e+001 2.768869e+001 2.824805e+001 2.283212e+001 3.839411e+001 4.312450e+001 5.400559e-002 6.901817e-001 1.136159e+000 9.172496e-001 1.557579e+000 1.960111e+000 1.402977e+000 1.369985e+000 1.359065e+000 1.274215e+000 1.296601e+000 1.703608e+000 1.481422e+000 7.685114e-004 1.176687e-001 1.800530e-001 1.604527e-001 2.516406e-001 2.855332e-001 2.682326e-001 2.384717e-001 2.464325e-001 2.257046e-001 2.316903e-001 2.928817e-001 2.485914e-001 8.877259e-005 <GCONST> 7.806876e+001  $<$ STATE $>$  3 <NUMMIXES> 2 <MIXTURE> 1 5.000000e-001 <MEAN> 39 4.429905e+000 -4.362464e+000 -5.357147e+000 -2.197420e+000 1.119998e+001 3.480115e+000 4.481372e+000 1.933128e+000 5.916684e-001 1.561927e+000 -1.661815e+000 -2.268458e+000 7.876504e-001 1.748359e-001 3.541166e-001 3.782242e-001 5.322772e-001 -5.450131e-002 1.274732e-001 1.413355e-001 4.077413e-001 2.826637e-001 3.226185e-001 2.908365e-001 2.536668e-001 -1.829224e-003 5.766109e-002 1.580380e-001 1.549675e-001 1.829681e-001 -3.129428e-003 6.326599e-002 7.336428e-002 1.051167e-001 1.225008e-001 1.339168e-001 1.296396e-001 1.432500e-001 5.229634e-004 <VARIANCE> 39 3.056053e+001 2.350745e+001 2.092160e+001 5.424197e+001 6.047482e+001 2.931883e+001 3.793505e+001 3.173725e+001 3.311134e+001 2.354764e+001 3.750325e+001 5.060237e+001 9.995200e-002 7.078421e-001 1.012227e+000 9.884133e-001 1.796542e+000 1.865609e+000 1.593848e+000 1.534554e+000 1.591902e+000 1.377903e+000 1.343125e+000 1.671146e+000 1,600845e+000 8.876909e-004 1.087514e-001 1.689180e-001 1.695496e-001 3.012073e-001 2.781833e-001 2.797976e-001 2.775881e-001 2.996743e-001 2.492897e-001 2.478624e-001 3.072366e-001 2.733092e-001 9.918561e-005 <GCONST> 8.207174e+001

- 增加训练次数 多次使用HERest命令
- 制作语法文件  **HParse gram wnet**

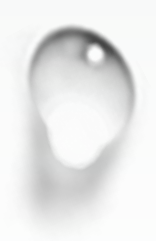

 设计良好的语法文件有助于提高解码速度和识别精度。例如要识别6位 的随机数字串,那么语法文件可以设计为:  $\delta$ digit = ling | yi | er | san | si | wu | liu | qi | ba | jiu | yao;

( SENT-START ([\$digit][\$digit][\$digit][\$digit][\$digit][\$digit]) SENT-END )

其中\$用于定义变量,中括号表示固定一个。上述语法文件只定义了一个 变量digit,其取值为ling、yi、er、san、si、wu、liu、qi、ba、jiu、 yao中的一个。

SENT-START定义语句起始, SENT-END定义语句结束。

([\$digit][\$digit][\$digit][\$digit][\$digit][\$digit])定义了语句结构,表明待识别 的语句中包含连续的6个digit单元。

\$digit = ling | yi | er | san | si | wu | liu | qi | ba | jiu | yao;

( SENT-START ([\$digit][\$digit][\$digit][\$digit][\$digit][\$digit]) SENT-END )

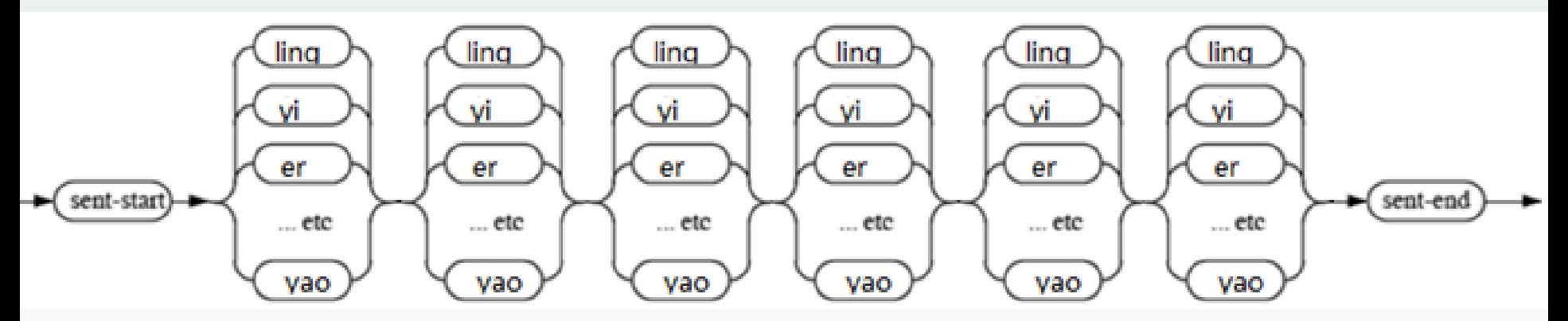

语法结构设定后,解码器会把任何内容的语音识别为6位数字串,然 后将识别结果和提示文本比对。如果用户朗读的内容并不是提示文本,则 无法通过认证。

#### 识别结果 (6个数字)

 $#$ ! MLF! $#$ "\*/847306.rec" 0 8900000 SENT-START -4667.023926 8900000 11300000 ba -1926.155640 11300000 14900000 si -2250.643311 14900000 17600000 qi -1983.133911 17600000 21300000 san -2591.906250 21300000 24700000 ling -2233.372559 24700000 26300000 liu -1147.750244 26300000 33100000 SENT-END -3460.816406

 $\bigcirc$ 

٠

将语法设定为固定的长度后,灵活性就降低了,系统无法识别其它长 度的数字串。可以对上面的语法稍作更改:

 $\delta$ digit = ling | yi | er | san | si | wu | liu | qi | ba | jiu | yao; ( SENT-START ( <\$digit >) SENT-END )

尖括号表示可以识别连续的多个重复的digit单元。

这样设计虽然具有较好的灵活性,但识别精度会有所降低。

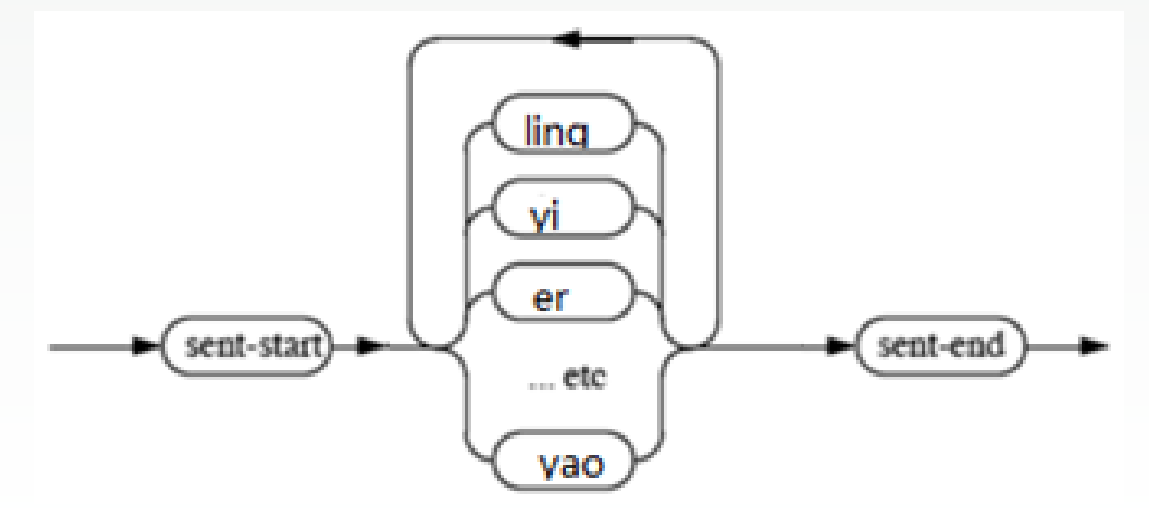

 下面给出一个应用于机器人的语法设计。语音控制机器人运动的命令可 以有向左转、向右转、向前看、向后看、举右手、举左手等,如果将这些 命令一一罗列到语法文件中,语法文件将会复杂而冗长,且不具灵活性。 可以按照以下方式设计语法,具体应用可做更复杂的拓展。

定义变量:

方向变量\$direction

动作变量\$action

动作副词\$act

 $$direction = 前 | 后 | 左 | 右 | 上 |$ 

 $$$ action = 走  $|$  看  $|$  转;

 $$act = \Box$ ;

 可以用(SENT-START ( \$act \$direction \$action) SENT-END)定义机器 人动作向前/后/左/右/上/下看,向前/后/左/右/上/下走,向前/后/左/右 转等多个动作。

利用这种方式,可以添加更多的变量值,定义更多更复杂的动作。

## 识别语音

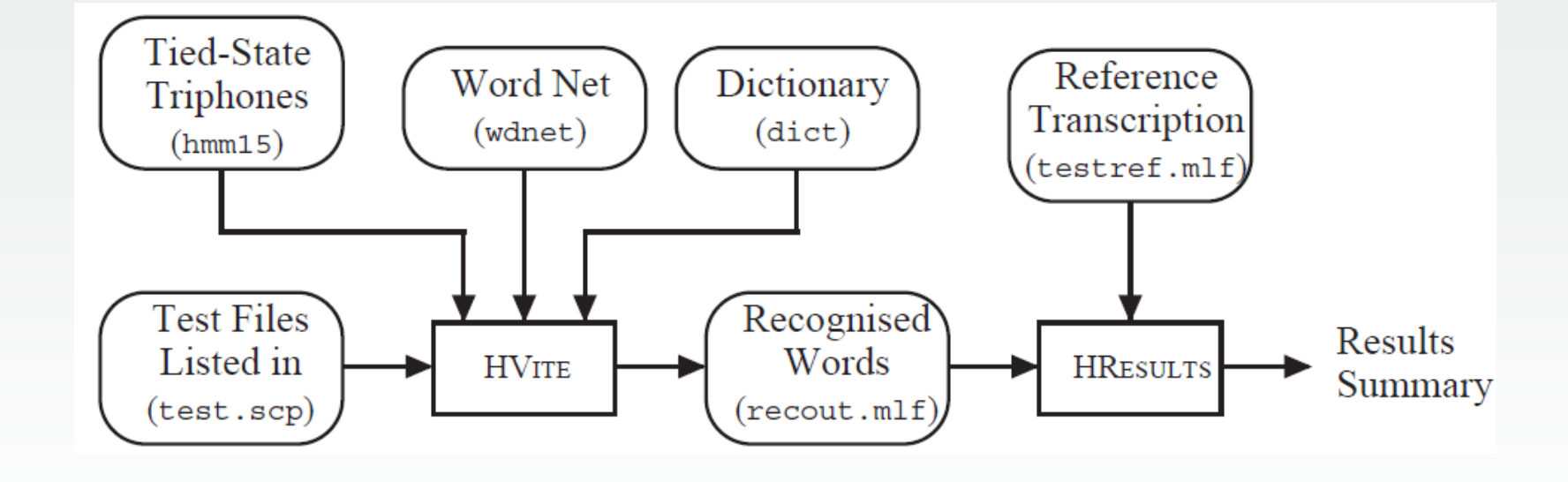

## 识别语音

● 识别

 **HVite -C config\_mfc -H hmm10\macros -H hmm10\hmmdefs –S test.scp -l \* -i recout.mlf -w wnet -p 0.0 -s 5.0 dict models**

● 评估分析

 **HResults -I testwords.mlf wordlist recout.mlf**

------------- Overall Results -------------SENT: %Correct=50.02 [H=6023, S=6019, N=12042] WORD: %Corr=90.16, Acc=88.59 [H=108570, D=3621, S=8229, I=1893, N=120420]

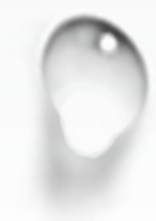

# Any more information please give some questions